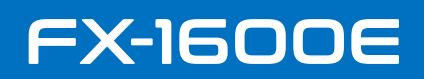

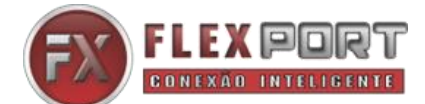

## Comandos RS232 e códigos HEX – Matrix 16x16

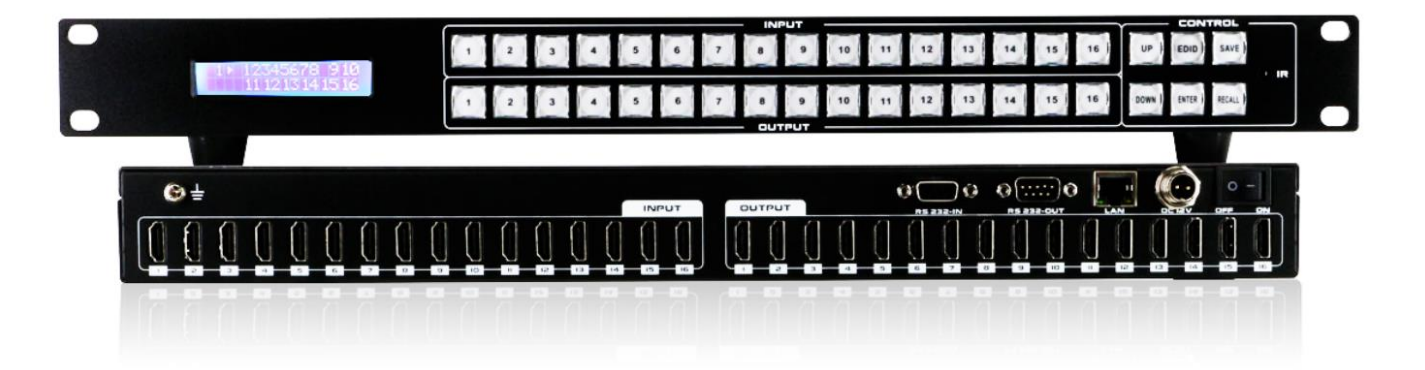

## **Comando de controle de terceiros**

## **LAN**

Endereço IP: 192.168.1.80 ( IP padrão)

Protocolo: UDP

Porta: 4000

Comando: enviar como hex

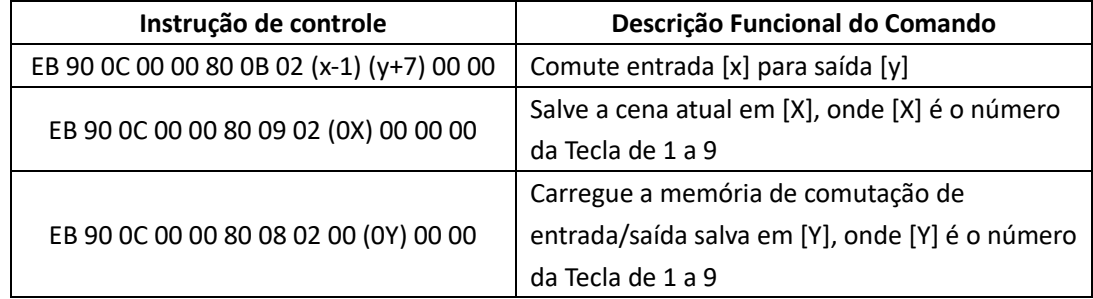

Por exemplo:

"entrada 1 comuta para saída 6". Envie: EB 90 0C 00 00 80 0B 02 00 0D 00 00

(1-1)=0, Hex é '00', (6+7) =13, Hex é '0D'.

Para comutar entrada 1 para saídas 6, 7, 8, envie: EB 90 0C 00 00 80 0B 04 00 0D 0E 0F 00 00

Onde 04 00 0D 0E 0F significa: O termo '04' indica que existem 4 portas envolvidas nesta operação (1 entrada e 3 saídas); o termo '00' refere-se à porta de entrada; os restantes '0D 0E 0F' referem-se às portas de saída.

EB 90 0C 00 00 80 09 02 02 00 00 00, Salva a cena anterior em 02;

EB 90 0C 00 00 80 08 02 00 02 00 00, carrega cena 02;

EB 90 0C 00 00 80 0B 02 01 0A 00 00

## **RS232**

Baud rate: 9600, N, 8, 1 Utilize cabo RS232 direto

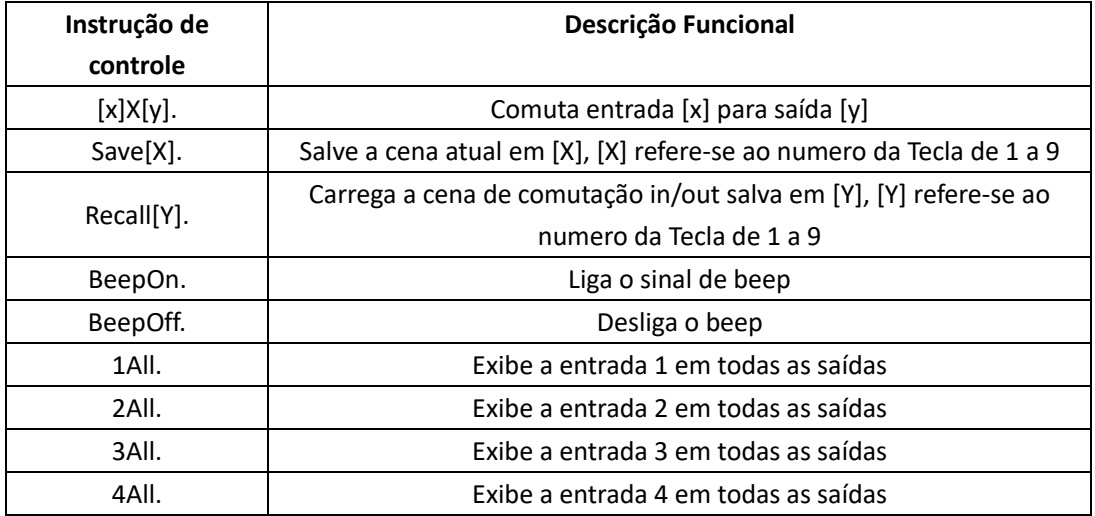